# Package 'SingleMoleculeFootprinting'

May 16, 2024

Title Analysis tools for Single Molecule Footprinting (SMF) data

Version 1.12.0

**Depends**  $R (= 4.1.0)$ 

Imports BiocGenerics, Biostrings, BSgenome, GenomeInfoDb, GenomicRanges, data.table, grDevices, plyr, IRanges, RColorBrewer, stats, QuasR

Description SingleMoleculeFootprinting is an R package providing functions to analyze Single Molecule Footprinting (SMF) data. Following the workflow exemplified in its vignette, the user will be able to perform basic data analysis of SMF data with minimal coding effort. Starting from an aligned bam file, we show how to perform quality controls over sequencing libraries, extract methylation information at the single molecule level accounting for the two possible kind of SMF experiments (single enzyme or double enzyme), classify single molecules based on their patterns of molecular occupancy, plot SMF information at a given genomic location

biocViews DNAMethylation, Coverage, NucleosomePositioning, DataRepresentation, Epigenetics, MethylSeq, QualityControl

BugReports <https://github.com/Krebslabrep/SingleMoleculeFootprinting/issues>

License GPL-3

Encoding UTF-8

Suggests BSgenome.Mmusculus.UCSC.mm10, devtools, ExperimentHub, knitr, parallel, rmarkdown, readr, SingleMoleculeFootprintingData, testthat  $(>= 3.0.0)$ 

VignetteBuilder knitr

RoxygenNote 7.1.1

Config/testthat/edition 3

git\_url https://git.bioconductor.org/packages/SingleMoleculeFootprinting

git\_branch RELEASE\_3\_19

git\_last\_commit c7eedfc

2 Contents

git\_last\_commit\_date 2024-04-30

Repository Bioconductor 3.19

Date/Publication 2024-05-15

Author Guido Barzaghi [aut, cre] (<<https://orcid.org/0000-0001-6066-3920>>), Arnaud Krebs [aut] (<<https://orcid.org/0000-0001-7999-6127>>), Mike Smith [ctb] (<<https://orcid.org/0000-0002-7800-3848>>)

Maintainer Guido Barzaghi <guido.barzaghi@embl.de>

## **Contents**

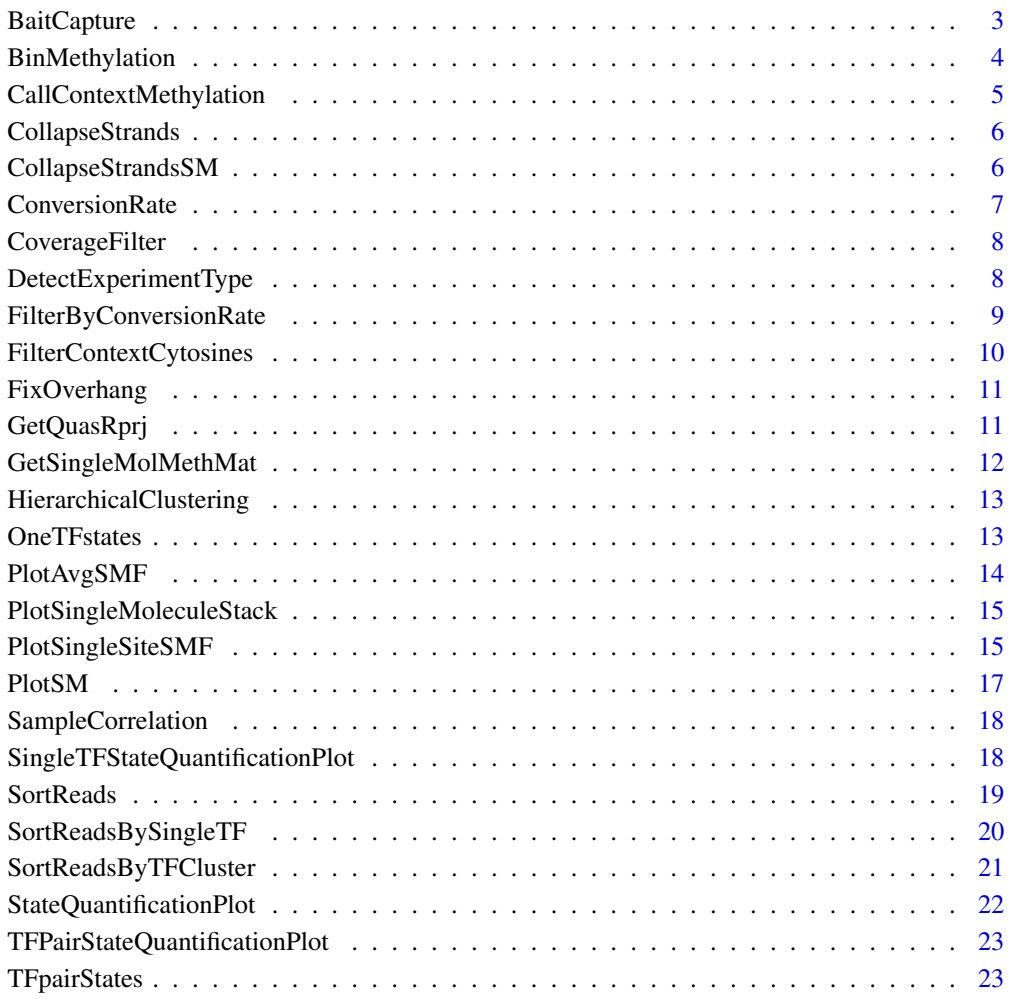

#### **Index** [24](#page-23-0)

<span id="page-2-0"></span>

check bait capture efficiency. Expected to be ~70

#### Usage

```
BaitCapture(sampleSheet, genome, baits, clObj = NULL)
```
## Arguments

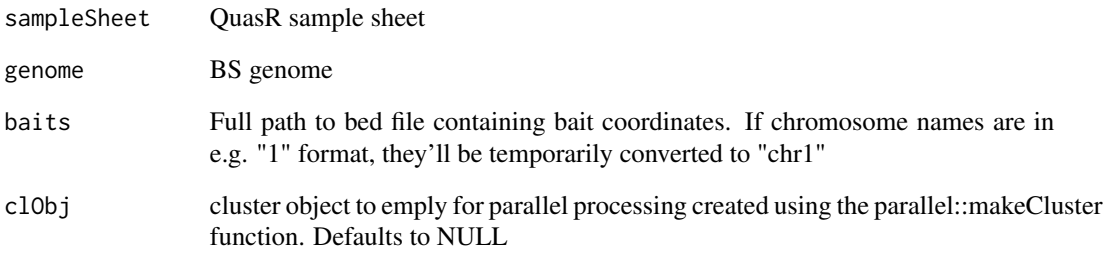

## Value

bait capture efficiency

```
Qinput = paste0(tempdir(), "/NRF1Pair_Qinput.txt")
library(BSgenome.Mmusculus.UCSC.mm10)
if(file.exists(Qinput)){
    # DO NOT RUN
   # clObj = parallel::makeCluster(5)
    # BaitRegions = SingleMoleculeFootprintingData::EnrichmentRegions_mm10.rds()
  # BaitCaptureEfficiency = BaitCapture(sampleSheet = Qinput, genome = BSgenome.Mmusculus.UCSC.mm10, baits = Bait
    # parallel::stopCluster(clObj)
}
```
<span id="page-3-0"></span>

Summarize methylation inside sorting bins

#### Usage

BinMethylation(MethSM, TFBS, bin)

#### Arguments

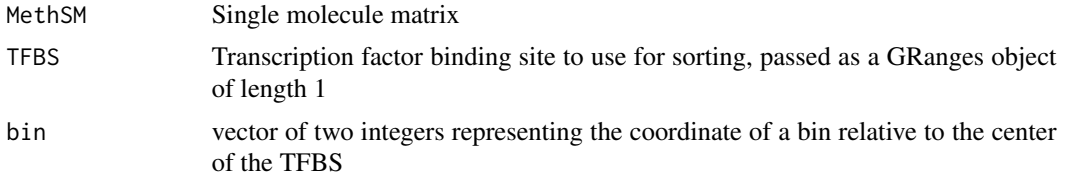

#### Value

Reads covering bin with their summarized methylation status

#### Examples

```
Qinput = paste0(tempdir(), "/NRF1Pair_Qinput.txt")
library(BSgenome.Mmusculus.UCSC.mm10)
```

```
if(file.exists(Qinput)){
   QuasRprj = GetQuasRprj(Qinput, BSgenome.Mmusculus.UCSC.mm10)
```

```
MySample = readr::read_delim(Qinput, delim = "\t")$SampleName[1]
Region_of_interest = GRanges(seqnames = "chr6", ranges = IRanges(start = 88106000, end = 88106500), strand = "*"
```

```
Methylation = CallContextMethylation(sampleSheet = Qinput,
```
sample = MySample, genome = BSgenome.Mmusculus.UCSC.mm10, range = Region\_of\_interest, coverage =  $20$ , Conv $Rate.thr = 0.2$ )

```
TFBSs = GenomicRanges::GRanges("chr6", IRanges(c(88106253), c(88106263)), strand = "-")
 elementMetadata(TFBSs)$name = c("NRF1")
 names(TFBSs) = c(paste0("TFBS_", c(4305216)))
```

```
binMethylationValues = BinMethylation(MethSM = Methylation[[2]], TFBS = TFBSs, bin = c(-15,15))
}
```
<span id="page-4-0"></span>CallContextMethylation

*Call Context Methylation*

#### Description

Can deal with multiple samples

## Usage

```
CallContextMethylation(
  sampleSheet,
  sample,
  genome,
  range,
  coverage = 20,
  ConvRate.thr = 0.2,
  verbose = TRUE
\lambda
```
#### Arguments

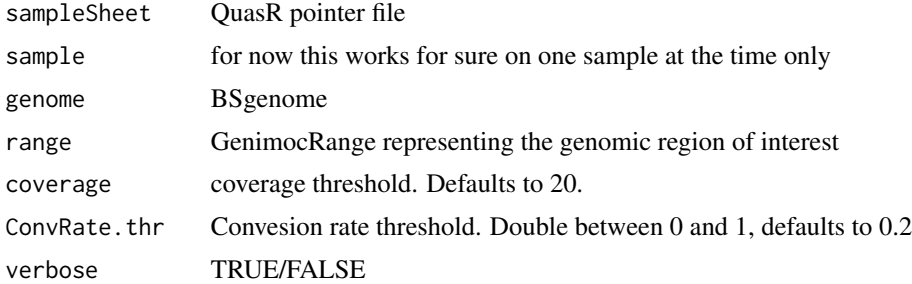

## Value

List with two Granges objects: average methylation call (GRanges) and single molecule methylation call (matrix)

```
Qinput = paste0(tempdir(), "/NRF1Pair_Qinput.txt")
library(BSgenome.Mmusculus.UCSC.mm10)
if(file.exists(Qinput)){
   QuasRprj = GetQuasRprj(Qinput, BSgenome.Mmusculus.UCSC.mm10)
   MySample = readr::read_delim(Qinput, delim = "\t")$SampleName[1]
  Region_of_interest = GRanges(seqnames = "chr6", ranges = IRanges(start = 88106000, end = 88106500), strand = "*"]
```

```
Methylation = CallContextMethylation(sampleSheet = Qinput,
                                 sample = MySample,
                                 genome = BSgenome.Mmusculus.UCSC.mm10,
                                 range = Region_of_interest,
                                 coverage = 20,
                                 ConvRate.thr = 0.2)
```
CollapseStrands *Collapse strands*

## Description

}

Collapse strands

## Usage

CollapseStrands(MethGR, context, verbose = TRUE)

## Arguments

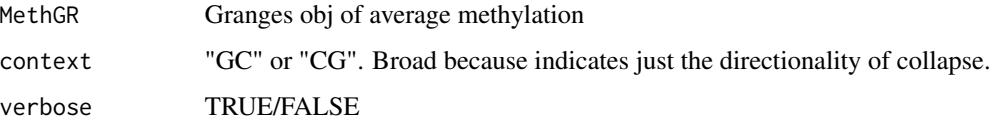

#### Value

MethGR with collapsed strands (everything turned to - strand)

CollapseStrandsSM *Collapse strands in single molecule matrix*

#### Description

The idea here is that (regardless of context) if a C is on the - strand, calling getSeq on that coord (N.b. unstranded, that's the important bit) will give a "G', a "C" if it's a + strand.

#### Usage

```
CollapseStrandsSM(MethSM, context, genome, chr, verbose = TRUE)
```
## <span id="page-6-0"></span>ConversionRate 7

#### Arguments

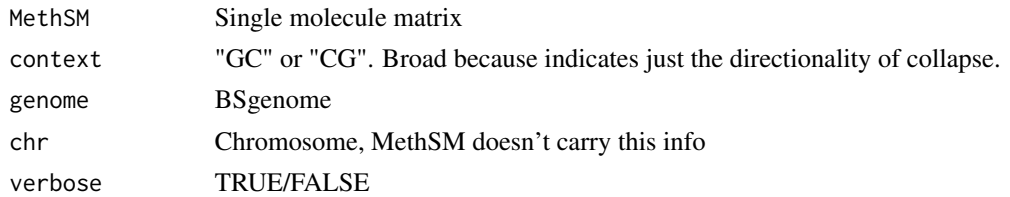

#### Value

Strand collapsed MethSM

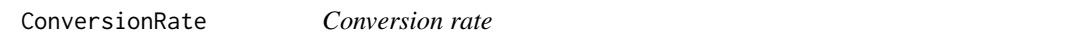

## Description

calculate sequencing library conversion rate on a chromosome of choice

#### Usage

```
ConversionRate(sampleSheet, genome, chr = 19, clObj = NULL)
```
## Arguments

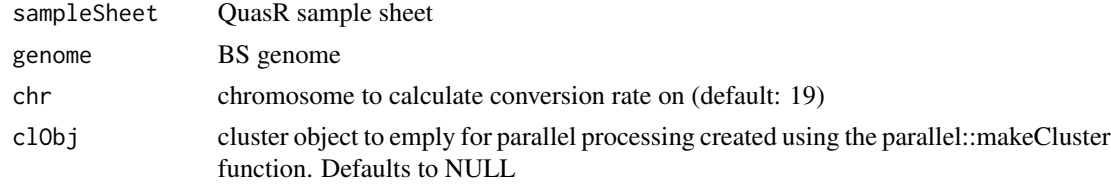

#### Value

Conversion rate

```
Qinput = paste0(tempdir(), "/NRF1Pair_Qinput.txt")
library(BSgenome.Mmusculus.UCSC.mm10)
```

```
if(file.exists(Qinput)){
   # DO NOT RUN
   # clObj = parallel::makeCluster(5)
  # ConversionRatePrecision = ConversionRate(sampleSheet = Qinput, genome = BSgenome.Mmusculus.UCSC.mm10, chr = 1
    # parallel::stopCluster(clObj)
}
```
<span id="page-7-0"></span>CoverageFilter *Filter Cs for coverage*

## Description

Filter Cs for coverage

## Usage

CoverageFilter(MethGR, thr)

## Arguments

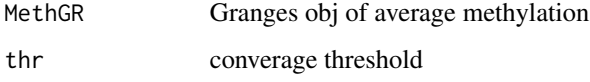

## Value

filtered MethGR

DetectExperimentType *Detect type of experiment*

## Description

Detect type of experiment

## Usage

```
DetectExperimentType(Samples, verbose = TRUE)
```
## Arguments

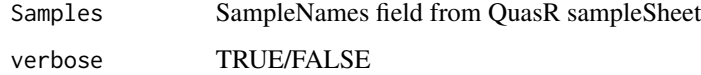

#### Value

String indicating the type of experiment detected

## <span id="page-8-0"></span>FilterByConversionRate 9

#### Examples

```
Qinput = paste0(tempdir(), "/NRF1Pair_Qinput.txt")
if(file.exists(Qinput)){
    sample = readr::read_delim(Qinput, delim = "\t")$SampleName
    ExpType = DetectExperimentType(sample)
}
```
FilterByConversionRate

*Calculate reads conversion rate*

## Description

Calculate reads conversion rate

## Usage

```
FilterByConversionRate(MethSM, chr, genome, thr = 0.2, verbose = TRUE)
```
## Arguments

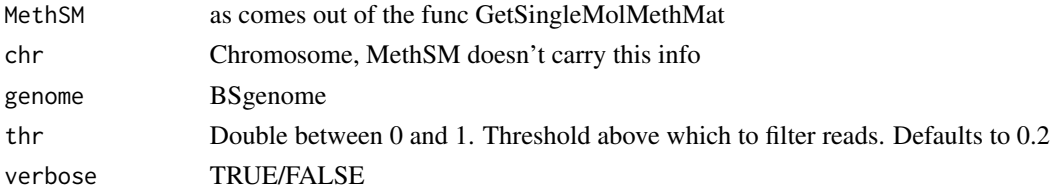

#### Value

Filtered MethSM

```
Qinput = paste0(tempdir(), "/NRF1Pair_Qinput.txt")
library(BSgenome.Mmusculus.UCSC.mm10)
if(file.exists(Qinput)){
    QuasRprj = GetQuasRprj(Qinput, BSgenome.Mmusculus.UCSC.mm10)
    sample = readr::read_delim(Qinput, delim = "\t")$SampleName
  range = GRanges(seqnames = "chr6", ranges = IRanges(start = 88106000, end = 88106500), strand = "*")
   MethSM = GetSingleMolMethMat(QuasRprj, range, sample)
  MethSM = FilterByConversionRate(MethSM, chr = "chr6", genome = BSgenome.Mmusculus.UCSC.mm10, thr = 0.8)
}
```
<span id="page-9-0"></span>FilterContextCytosines

*Filter Cytosines in context*

#### Description

Filter Cytosines in context

#### Usage

```
FilterContextCytosines(MethGR, genome, context)
```
#### Arguments

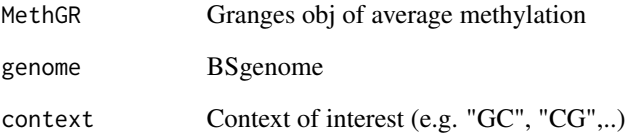

## Value

filtered Granges obj

```
Qinput = paste0(tempdir(), "/NRF1Pair_Qinput.txt")
library(BSgenome.Mmusculus.UCSC.mm10)
if(file.exists(Qinput)){
    QuasRprj = GetQuasRprj(Qinput, BSgenome.Mmusculus.UCSC.mm10)
    Samples = readr::read_delim(Qinput, delim = "\t")$SampleName
    sample = Samples[1]
  range = GRanges(seqnames = "chr6", ranges = IRanges(start = 88106000, end = 88106500), strand = "*")
  MethGR = QuasR::qMeth(QuasRprj[grep(sample, Samples)], mode="allC", range, collapseBySample = TRUE, keepZero = TRUE)
   FilterContextCytosines(MethGR, BSgenome.Mmusculus.UCSC.mm10, "NGCNN")
}
```
<span id="page-10-0"></span>

Fixing overhang before stand collapsing

## Usage

FixOverhang(MethGR, context, which)

## Arguments

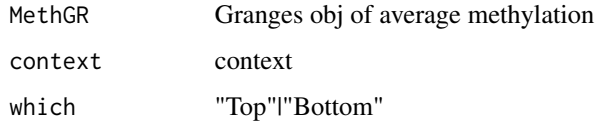

## Value

MethGR with fixed overhang

GetQuasRprj *Get QuasRprj*

## Description

Get QuasRprj

## Usage

GetQuasRprj(sampleSheet, genome)

## Arguments

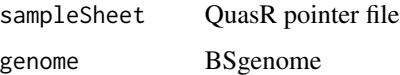

#### Value

QuasR project object as returned by QuasR::qAlign function

#### Examples

```
Qinput = paste0(tempdir(), "/NRF1Pair_Qinput.txt")
library(BSgenome.Mmusculus.UCSC.mm10)
if(file.exists(Qinput)){
    QuasRprj = GetQuasRprj(Qinput, BSgenome.Mmusculus.UCSC.mm10)
}
```
GetSingleMolMethMat *Get Single Molecule methylation matrix*

#### Description

Used internally as the first step in CallContextMethylation

#### Usage

```
GetSingleMolMethMat(QuasRprj, range, sample)
```
#### Arguments

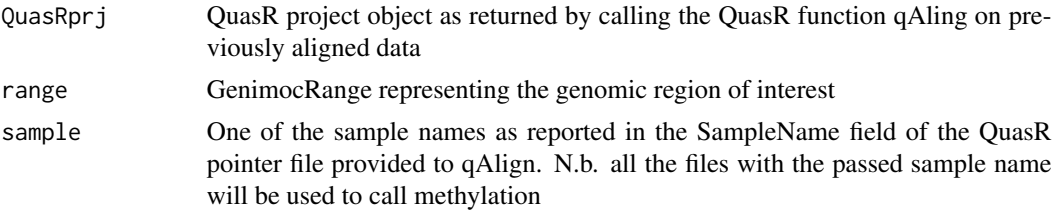

#### Value

Single molecule methylation matrix (all Cytosines)

```
Qinput = paste0(tempdir(), "/NRF1Pair_Qinput.txt")
library(BSgenome.Mmusculus.UCSC.mm10)
if(file.exists(Qinput)){
    QuasRprj = GetQuasRprj(Qinput, BSgenome.Mmusculus.UCSC.mm10)
    sample = readr::read_delim(Qinput, delim = "\t")$SampleName
  range = GRanges(seqnames = "chr6", ranges = IRanges(start = 88106000, end = 88106500), strand = "*")
   MethSM = GetSingleMolMethMat(QuasRprj, range, sample)
}
```
<span id="page-11-0"></span>

<span id="page-12-0"></span>HierarchicalClustering

*Perform Hierarchical clustering on single reads*

## Description

Perform Hierarchical clustering on single reads

## Usage

HierarchicalClustering(MethSM)

## Arguments

MethSM Single molecule methylation matrix

#### Value

Single molecule matrix after hierarchical clustering

OneTFstates *Design states for single TF case*

## Description

Design states for single TF case

## Usage

OneTFstates()

## Value

list of states

<span id="page-13-0"></span>

Plot average methylation

## Usage

PlotAvgSMF(MethGR, range, TFBSs)

#### Arguments

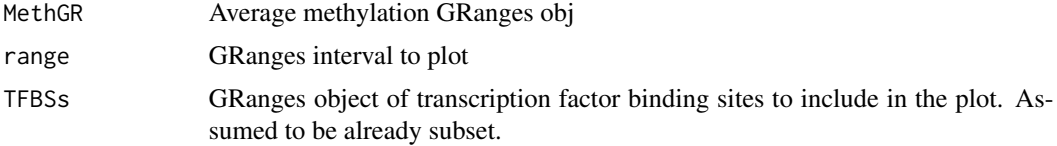

#### Value

Average SMF signal at single site

Qinput = paste0(tempdir(), "/NRF1Pair\_Qinput.txt")

```
library(BSgenome.Mmusculus.UCSC.mm10)
if(file.exists(Qinput)){
    QuasRprj = GetQuasRprj(Qinput, BSgenome.Mmusculus.UCSC.mm10)
   MySample = readr::read_delim(Qinput, delim = "\t")$SampleName[1]
  Region_of_interest = GRanges(seqnames = "chr6", ranges = IRanges(start = 88106000, end = 88106500), strand = "*")
   Methylation = CallContextMethylation(sampleSheet = Qinput,
                                     sample = MySample,
                                     genome = BSgenome.Mmusculus.UCSC.mm10,
                                     range = Region_of_interest,
                                     coverage = 20,
                                     ConvRate.thr = 0.2)
  TFBSs = GenomicRanges::GRanges("chr6", IRanges(c(88106253), c(88106263)), strand = "-")
    elementMetadata(TFBSs)$name = c("NRF1")
   names(TFBSs) = c(paste0("TFBS_", c(4305216)))
   PlotAvgSMF(MethGR = Methylation[[1]], range = Region_of_interest, TFBSs = TFBSs)
}
```
<span id="page-14-0"></span>PlotSingleMoleculeStack

*Plot single molecule stack*

## Description

Plot single molecule stack

## Usage

PlotSingleMoleculeStack(MethSM, range)

## Arguments

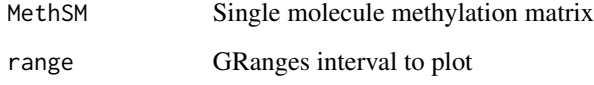

#### Value

Single molecule plot

PlotSingleSiteSMF *Plot SMF data at single site*

## Description

Plot SMF data at single site

## Usage

```
PlotSingleSiteSMF(
  ContextMethylation,
  sample,
  range,
  SortedReads = NULL,
  TFBSs,
  saves = NULL\mathcal{E}
```
#### Arguments

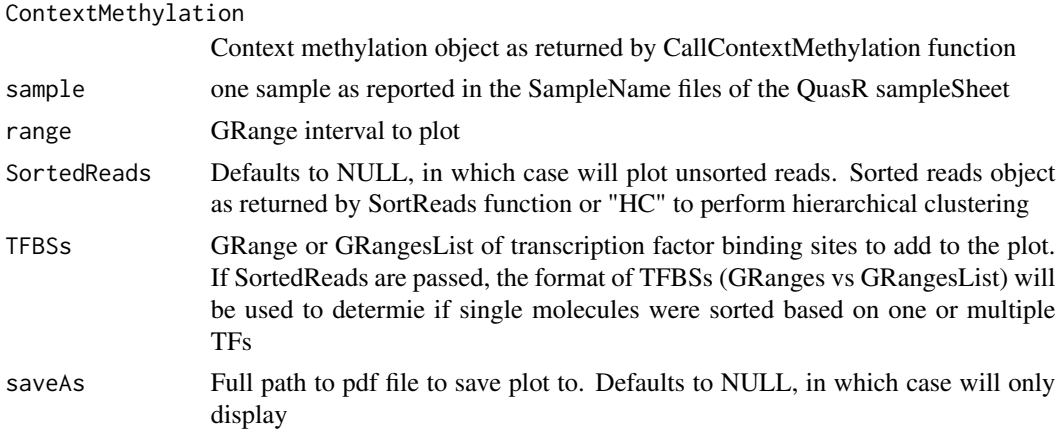

#### Value

Single site plot including average SMF signal, single molecules stack and state quantification plot

```
Qinput = paste0(tempdir(), "/NRF1Pair_Qinput.txt")
library(BSgenome.Mmusculus.UCSC.mm10)
if(file.exists(Qinput)){
    QuasRprj = GetQuasRprj(Qinput, BSgenome.Mmusculus.UCSC.mm10)
    MySample = readr::read_delim(Qinput, delim = "\t")$SampleName[1]
  Region_of_interest = GRanges(seqnames = "chr6", ranges = IRanges(start = 88106000, end = 88106500), strand = "*"
    Methylation = CallContextMethylation(sampleSheet = Qinput,
                                     sample = MySample,
                                     genome = BSgenome.Mmusculus.UCSC.mm10,
                                     range = Region_of_interest,
                                     coverage = 20,
                                     ConvRate.thr = 0.2)
   TFBSs = GenomicRanges::GRanges("chr6", IRanges(c(88106253), c(88106263)), strand = "-")
    elementMetadata(TFBSs)$name = c("NRF1")
    names(TFBSs) = c(paste0("TFBS_", c(4305216)))
    SortedReads = SortReadsByTFCluster(MethSM = Methylation[[2]], TFBSs = TFBSs)
    PlotSingleSiteSMF(ContextMethylation = Methylation,
                      sample = MySample,
                      range = Region_of_interest,
                      SortedReads = SortedReads,
                      TFBSs = TFBSs,
                      saveAs = NULL)
```
<span id="page-16-0"></span>

adds the convenience of arranging reads before plotting

#### Usage

PlotSM(MethSM, range, SortedReads = NULL)

#### Arguments

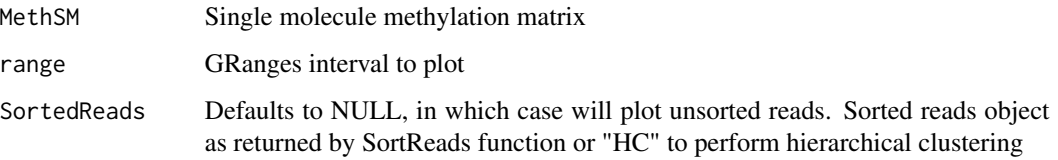

## Value

Single molecule stack plot

```
Qinput = paste0(tempdir(), "/NRF1Pair_Qinput.txt")
library(BSgenome.Mmusculus.UCSC.mm10)
if(file.exists(Qinput)){
    QuasRprj = GetQuasRprj(Qinput, BSgenome.Mmusculus.UCSC.mm10)
   MySample = readr::read_delim(Qinput, delim = "\t")$SampleName[1]
  Region_of_interest = GRanges(seqnames = "chr6", ranges = IRanges(start = 88106000, end = 88106500), strand = "*"
   Methylation = CallContextMethylation(sampleSheet = Qinput,
                                     sample = MySample,
                                     genome = BSgenome.Mmusculus.UCSC.mm10,
                                     range = Region_of_interest,
                                     coverage = 20,
                                     ConvRate.thr = 0.2)
    PlotSM(MethSM = Methylation[[2]], range = Region_of_interest)
}
```
<span id="page-17-0"></span>SampleCorrelation *Intersample correlation*

#### Description

pair plot of sample correlations

## Usage

SampleCorrelation(samples, context, CellType)

## Arguments

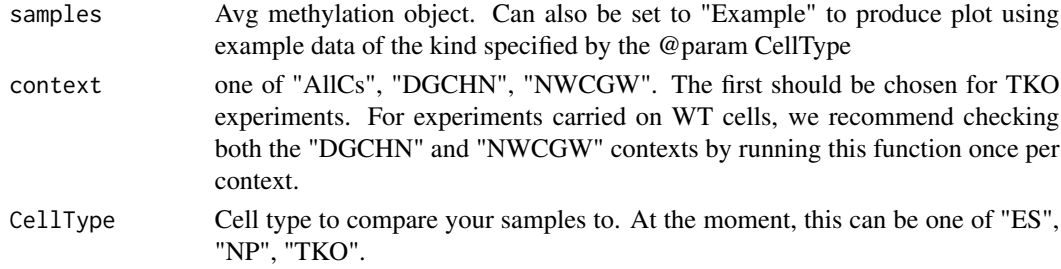

## Value

Inter-sample correlation plot

SingleTFStateQuantificationPlot *Single TF state quantification bar*

## Description

Single TF state quantification bar

## Usage

SingleTFStateQuantificationPlot(states, OrderedReads)

## Arguments

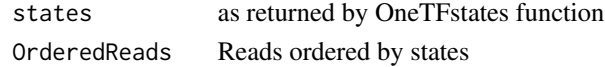

## Value

single TF state quantification plot

<span id="page-18-0"></span>

Sort reads by single TF

#### Usage

SortReads(MethSM, TFBS, BinsCoord, SortByCluster)

Qinput = paste0(tempdir(), "/NRF1Pair\_Qinput.txt")

#### Arguments

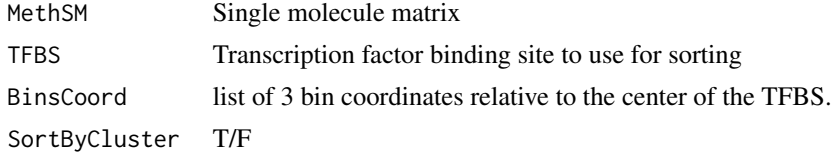

#### Value

list of sorted reads

```
library(BSgenome.Mmusculus.UCSC.mm10)
if(file.exists(Qinput)){
    QuasRprj = GetQuasRprj(Qinput, BSgenome.Mmusculus.UCSC.mm10)
   MySample = readr::read_delim(Qinput, delim = "\t")$SampleName[1]
  Region_of_interest = GRanges(seqnames = "chr6", ranges = IRanges(start = 88106000, end = 88106500), strand = "*"
   Methylation = CallContextMethylation(sampleSheet = Qinput,
                                     sample = MySample,
                                     genome = BSgenome.Mmusculus.UCSC.mm10,
                                     range = Region_of_interest,
                                     coverage = 20,
                                     ConvRate.thr = 0.2)
  TFBSs = GenomicRanges::GRanges("chr6", IRanges(c(88106253), c(88106263)), strand = "-")
   elementMetadata(TFBSs)$name = c("NRF1")
   names(TFBSs) = c(paste0("TFBS_", c(4305216)))
   BinsCoord = list(c(-35, -25), c(-15, 15), c(25, 35))SortedReads = SortReads(Methylation[[2]], TFBSs, BinsCoord, SortByCluster = FALSE)
}
```
<span id="page-19-0"></span>SortReadsBySingleTF *Wrapper to SortReads for single TF case*

#### Description

Wrapper to SortReads for single TF case

#### Usage

```
SortReadsBySingleTF(MethSM, TFBS)
```
#### Arguments

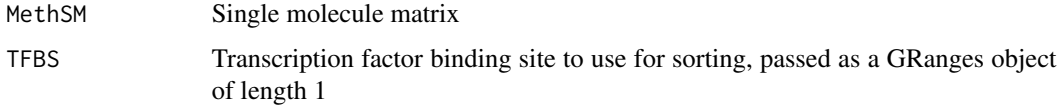

## Value

List of reads sorted by single TF

```
Qinput = paste0(tempdir(), "/NRF1Pair_Qinput.txt")
library(BSgenome.Mmusculus.UCSC.mm10)
if(file.exists(Qinput)){
    QuasRprj = GetQuasRprj(Qinput, BSgenome.Mmusculus.UCSC.mm10)
    MySample = readr::read_delim(Qinput, delim = "\t")$SampleName[1]
  Region_of_interest = GRanges(seqnames = "chr6", ranges = IRanges(start = 88106000, end = 88106500), strand = "*"
    Methylation = CallContextMethylation(sampleSheet = Qinput,
                                     sample = MySample,
                                     genome = BSgenome.Mmusculus.UCSC.mm10,
                                     range = Region_of_interest,
                                     coverage = 20,
                                     ConvRate.thr = 0.2)
  TFBSs = GenomicRanges::GRanges("chr6", IRanges(c(88106253), c(88106263)), strand = "-")
    elementMetadata(TFBSs)$name = c("NRF1")
   names(TFBSs) = c(paste0("TFBS_", c(4305216)))
    SortedReads = SortReadsBySingleTF(MethSM = Methylation[[2]], TFBS = TFBSs)
}
```
<span id="page-20-0"></span>SortReadsByTFCluster *Wrapper to SortReads for TF cluster case*

#### Description

Wrapper to SortReads for TF cluster case

#### Usage

```
SortReadsByTFCluster(MethSM, TFBSs)
```
#### Arguments

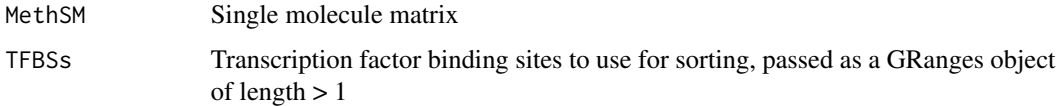

## Value

List of reads sorted by TF cluster

```
Qinput = paste0(tempdir(), "/NRF1Pair_Qinput.txt")
library(BSgenome.Mmusculus.UCSC.mm10)
if(file.exists(Qinput)){
    QuasRprj = GetQuasRprj(Qinput, BSgenome.Mmusculus.UCSC.mm10)
    MySample = readr::read_delim(Qinput, delim = "\t")$SampleName[1]
  Region_of_interest = GRanges(seqnames = "chr6", ranges = IRanges(start = 88106000, end = 88106500), strand = "*"
    Methylation = CallContextMethylation(sampleSheet = Qinput,
                                     sample = MySample,
                                     genome = BSgenome.Mmusculus.UCSC.mm10,
                                     range = Region_of_interest,
                                     coverage = 20,
                                     ConvRate.thr = 0.2)
  TFBSs = GenomicRanges::GRanges("chr6", IRanges(c(88106253), c(88106263)), strand = "-")
    elementMetadata(TFBSs)$name = c("NRF1")
   names(TFBSs) = c(paste0("TFBS_", c(4305216)))
    SortedReads = SortReadsByTFCluster(MethSM = Methylation[[2]], TFBSs = TFBSs)
}
```
<span id="page-21-0"></span>StateQuantificationPlot

*Plot states quantification bar*

#### Description

Plot states quantification bar

#### Usage

StateQuantificationPlot(SortedReads)

#### Arguments

SortedReads Sorted reads object as returned by SortReads function

#### Value

Bar plot quantifying states

```
Qinput = paste0(tempdir(), "/NRF1Pair_Qinput.txt")
library(BSgenome.Mmusculus.UCSC.mm10)
if(file.exists(Qinput)){
    QuasRprj = GetQuasRprj(Qinput, BSgenome.Mmusculus.UCSC.mm10)
    MySample = readr::read_delim(Qinput, delim = "\t")$SampleName[1]
  Region_of_interest = GRanges(seqnames = "chr6", ranges = IRanges(start = 88106000, end = 88106500), strand = "*"
   Methylation = CallContextMethylation(sampleSheet = Qinput,
                                     sample = MySample,
                                     genome = BSgenome.Mmusculus.UCSC.mm10,
                                     range = Region_of_interest,
                                     coverage = 20,
                                     ConvRate.thr = 0.2)
  TFBSs = GenomicRanges::GRanges("chr6", IRanges(c(88106253), c(88106263)), strand = "-")
    elementMetadata(TFBSs)$name = c("NRF1")
   names(TFBSs) = c(paste0("TFBS_", c(4305216)))
    SortedReads = SortReadsByTFCluster(MethSM = Methylation[[2]], TFBSs = TFBSs)
   StateQuantificationPlot(SortedReads = SortedReads)
}
```
<span id="page-22-0"></span>TFPairStateQuantificationPlot

*TF pair state quantification bar*

## Description

TF pair state quantification bar

## Usage

TFPairStateQuantificationPlot(states, OrderedReads)

## Arguments

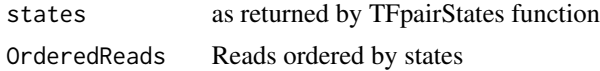

## Value

TF pair state quantification plot

TFpairStates *Design states for TF pair case*

## Description

Design states for TF pair case

## Usage

TFpairStates()

## Value

list of states

# <span id="page-23-0"></span>Index

BaitCapture, [3](#page-2-0) BinMethylation, [4](#page-3-0)

CallContextMethylation, [5](#page-4-0) CollapseStrands, [6](#page-5-0) CollapseStrandsSM, [6](#page-5-0) ConversionRate, [7](#page-6-0) CoverageFilter, [8](#page-7-0)

DetectExperimentType, [8](#page-7-0)

FilterByConversionRate, [9](#page-8-0) FilterContextCytosines, [10](#page-9-0) FixOverhang, [11](#page-10-0)

GetQuasRprj, [11](#page-10-0) GetSingleMolMethMat, [12](#page-11-0)

HierarchicalClustering, [13](#page-12-0)

OneTFstates, [13](#page-12-0)

PlotAvgSMF, [14](#page-13-0) PlotSingleMoleculeStack, [15](#page-14-0) PlotSingleSiteSMF, [15](#page-14-0) PlotSM, [17](#page-16-0)

SampleCorrelation, [18](#page-17-0) SingleTFStateQuantificationPlot, [18](#page-17-0) SortReads, [19](#page-18-0) SortReadsBySingleTF, [20](#page-19-0) SortReadsByTFCluster, [21](#page-20-0) StateQuantificationPlot, [22](#page-21-0)

TFPairStateQuantificationPlot, [23](#page-22-0) TFpairStates, [23](#page-22-0)